Admin Setup: Admin(Administrator) has all the privileges of the machine. Please pay attention to the admin setup.

Tips: WorkCode indicates the work type, easily distinguishes which attendance record is related to which work type.

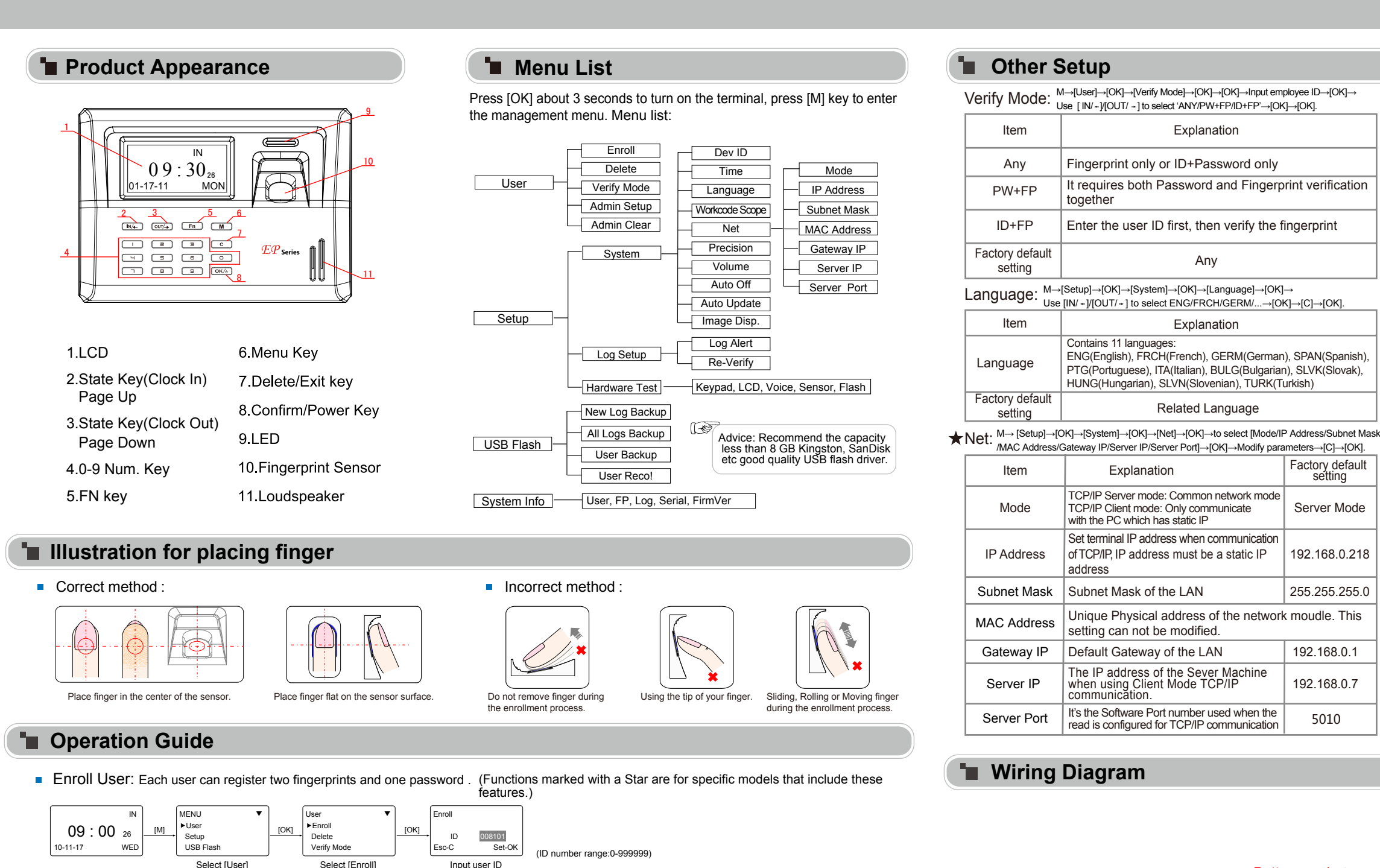

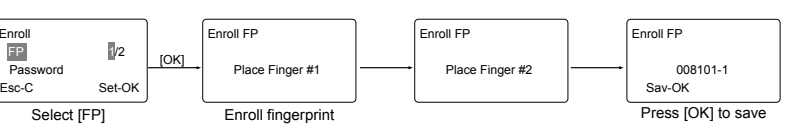

**Enroll Password: Password length: 0-999999** 

 $[OK]$ 

Enroll

Enroll Fingerprint: Place finger on the sensor twice to enroll fingerprints.

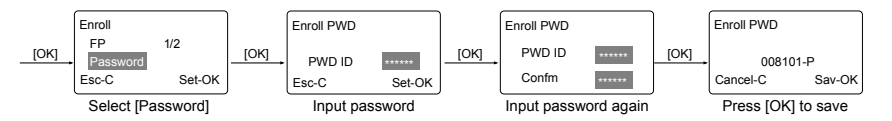

Dev ID: M→[Setup]→[OK]→[System]→[OK]→[Dev ID]→[OK]→Input the device's ID →[OK]→[C]→[OK].

| Item                       | Explanation                                                          |
|----------------------------|----------------------------------------------------------------------|
| 1-99999999                 | Device ID of the unit which is required in software<br>communication |
| Factory default<br>setting |                                                                      |

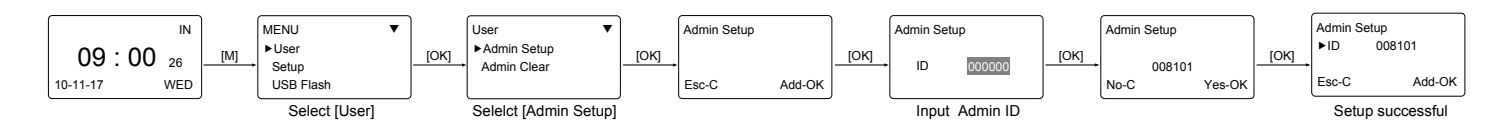

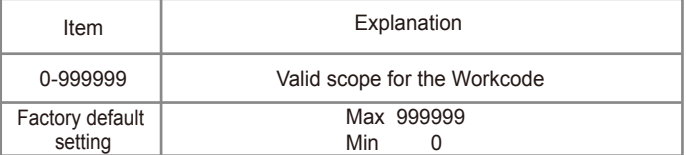

## WorkCode: M→ [Setup]→[OK]→[System]→[OK]→[WorkCode Scope]→[OK] →Input Max→[OK]→Input Min→[OK] →[C]→[OK].

## **EP Series Fingerprint Employee Time Clock Operation Guide**

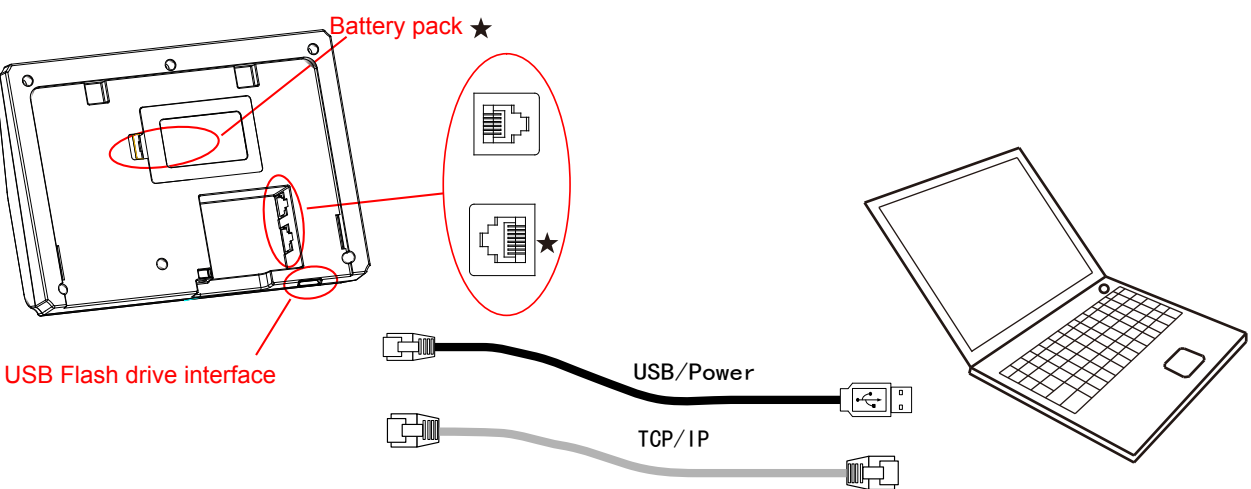

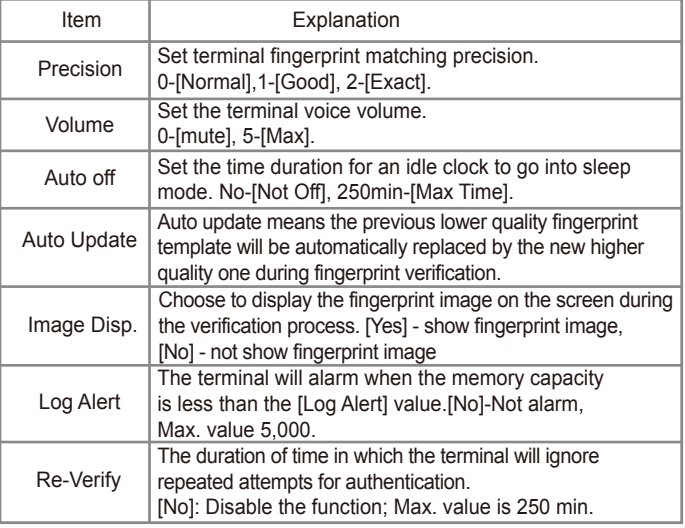

## Precision, Volume, Auto off, Auto Update, Image Disp., Log Alert, Re-Verify